, tushu007.com

### <<MATLAB&Excel >>

- <<MATLAB&Excel >> 13 ISBN 9787302214311
- 10 ISBN 730221431X

出版时间:2010-1

 $( )$  // // | : //

页数:294

PDF

http://www.tushu007.com

, tushu007.com

## <<MATLAB&Excel >>

MATLAB Excel  $\label{eq:1} \begin{array}{ll} \text{MATLAB} \\ \end{array}$ 

Excel

excel to a state  $\Xi$ 

 $\text{MATLAB}$  $($ 

几乎每个工程专业的学生在大学期间和职业生涯中都要用到Excel。

( MATLAB)

, tushu007.com

# <<MATLAB&Excel >>

MATLAB Excel

Excel MATLAB

MATLAB Excel

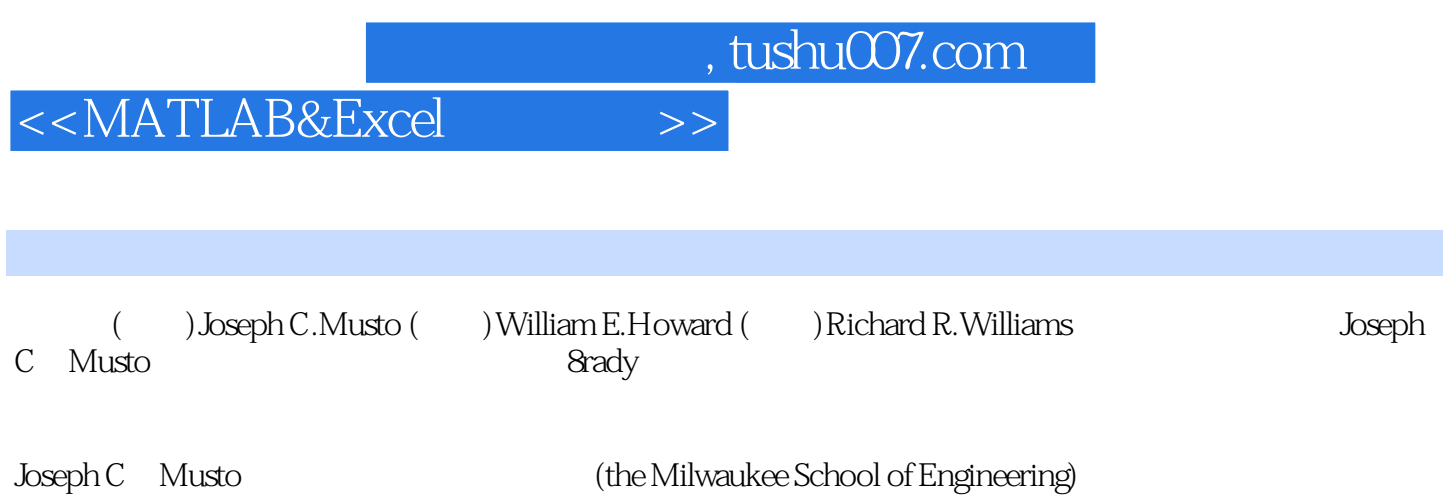

 $\sim$ , tushu007.com

#### <<MATLAB&Excel >>

1 1.1 1.1.1 1.1.2 1.1.3 1.1.4  $1.2$  1.3  $1.31$   $1.32$   $1.33$ 1.34 1.4 2 Excel 2.1 Excel 2.2 Excel 2.3 教程:Excel的公式输入与设计2.4 教程:Excel内置函数的使用2.5 教程:用IF执行逻辑测试2.6 教程:查 2.7 Excel 2.8 3 MATLAB 3.1 MATLAB 3.2 3.3 MATLAB 3.4 MATLAB 3.5  $36$  3.7 MATLAB  $38$  4 MATLAB 4.1 4.2 4.2.1 for 4.2.2 while 4.3 4.3.1 if 4.3.2 else elseif 4.4  $\,$  4.5 MATLAB 4.6 5 5.1 5.2 5.2 Excel 5.2.2 MATLAB 5.2.3 Excel 5.2.4 MATLAB 5.3  $5.4$  Excel  $5.5$  6  $61$  6.2  $62$  6.2.1 6.2.2 6.3 MATLAB 6.4 MATLAB 6.5 Excel 6.6 7 7.1 7.1.1 7.1.2 7.1.3 7.1.3 7.1.4 7.1.5 7.1.6 7.1.7 7.2 Excel 算7.2.1 在Excel里矩阵的表示和相加运算7.2.2 Excel里的矩阵相乘和转置运算7.2.3 在Excel里求矩阵的秩 7.3 MATLAB 7.3.1 MATLAB 7.3.2 MATLAB 7.3.3 MATLAB 7.3.4 MATLAB 7.4 8 31 8.2 Excel 8.3 MATLAB 8.4 Excel 非线性方程组8.5 习题第9章 数值积分引言9.1 微积分概念9.2 教程:函数的数值积分9.3 测量数据的数值  $9.4$  10 10.1  $10.1$   $10.2$   $10.3$ 10.3.1 10.3.2 10.3.3 10.4  $\text{MATLAB}$  10.4.1 fminsearch() 10.4.2  $\text{10.4.2}$ fminbnd() 10.5 Excel 10.5.1 Excel 10.5.2 Excel 10.6  $10.52$ 

addie tushu007.com

# <<MATLAB&Excel >>

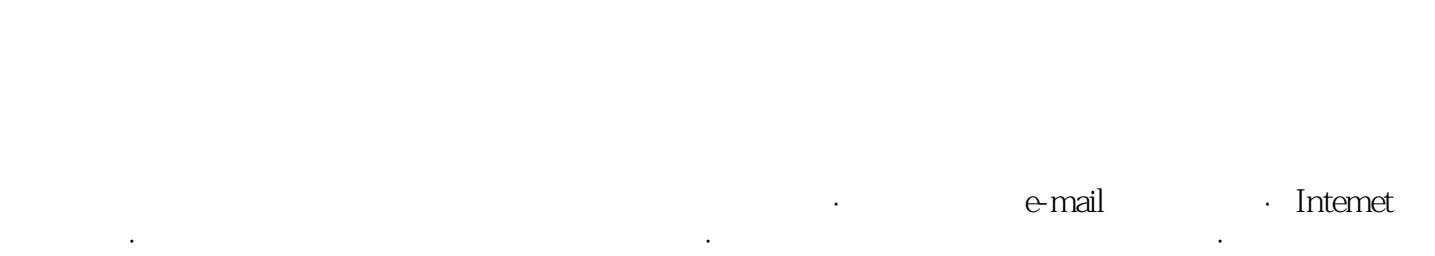

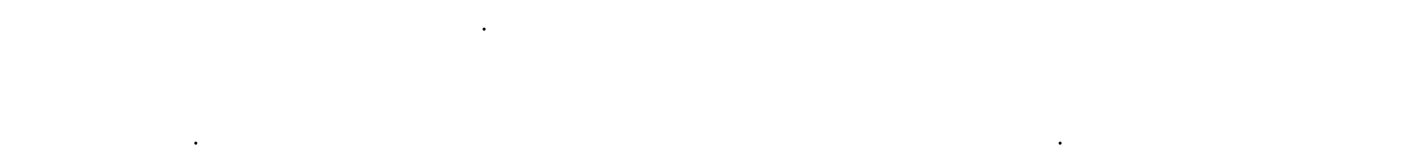

适用于电子和计算机工程师)·有限元分析软件(适用于机械、民用和电子工程师)·高级程序设计 语言(适用于计算机和软件工程师)·统计分析软件(适用于工业工程师)

, tushu007.com <<MATLAB&Excel >>

MATLAB&Excel MATLAB Excel

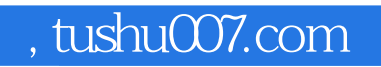

# <<MATLAB&Excel >>

本站所提供下载的PDF图书仅提供预览和简介,请支持正版图书。

更多资源请访问:http://www.tushu007.com